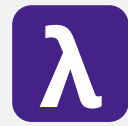

CS 251 Spring 2020 **CS 251** Spring 2020<br>Principles of Programming Languages **A** Ben Wood Principles of Programming Languages Ben Wood

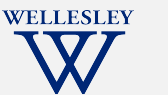

Restricted Mutable State

# Restricted Mutable State

https://cs.wellesley.edu/~cs251/s20/

## ML has (restricted) mutation

- Mutable data structures are okay/useful in some situations
	- When "update to state of world" is appropriate model
	- But want most language constructs truly immutable
- ML does this with an explicit separate construct: references
- Do not use references on your homework.

Restricted Mutable State

### Reference Cells

New types: 'a ref

#### New expressions:

- Creation: ref e
	- Evaluation: create a ref cell holding result of evaluating e
	- Type-checking: if  $e : t$ , then ref  $e : t$  ref
- Update contents:  $e1$  :=  $e2$ 
	- Evaluation: evaluate e1 to a ref cell, e2 to a value; update ref cell to hold value as its contents.
	- Type-checking: if  $e1 : t$  ref and  $e2 : t$ , then  $e1 := e2 : unit$
- Get contents: !e
	- Evaluation: evaluate e to a ref cell; result is its contents.
	- Type-checking: if  $e : t$  ref, then  $e : t$

Restricted Mutable State

### References example

val  $x = ref 42$ val  $v = ref 42$ val  $z = x$ val =  $x := 43$ val  $w = (!y) + (!z)$  (\* 85 \*)  $(* x + 1 does not type-check *)$ 

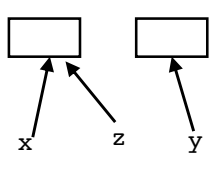

- A variable bound to a ref cell is still immutable: permanently bound to the same ref cell
	- There may be *aliases* to the reference, which matter a lot
- References are first-class values
	- $-$  Like a one-field mutable object.  $:=$  and ! don't specify field
- *Contents* of the reference may change via :=

#### **optional**

### Callback idiom

Library takes function to apply later, when an *event* occurs. Library interface:

val onKeyEvent : (int -> unit) -> unit

Other examples:

- When a key is pressed, mouse moves, data arrives
- When the program enters some state (e.g., turns in a game)

A library may accept multiple callbacks

- Different callbacks need different private data with different types
- Callback function's type does not include the types of bindings in its environment!

Restricted Mutable State 5

#### **Clients**

Closure's environment captures any necessary context, possibly including mutable state for "remembering" history.

```
Restricted Mutable State 8
val timesPressed = ref 0
val = onKeyEvent (fn =>
            timesPressed := (!timesPressed) + 1)
fun printIfPressed i = 
   onKeyEvent (fn j =>
       if i=j 
       then print ("pressed " ^ Int.toString i)
       else ())
fun makeCounterCallback k =let count = ref 0 inonKeyEvent (fn i \Rightarrow if i=kthen count := lcount +1else ());
     count
   end
```
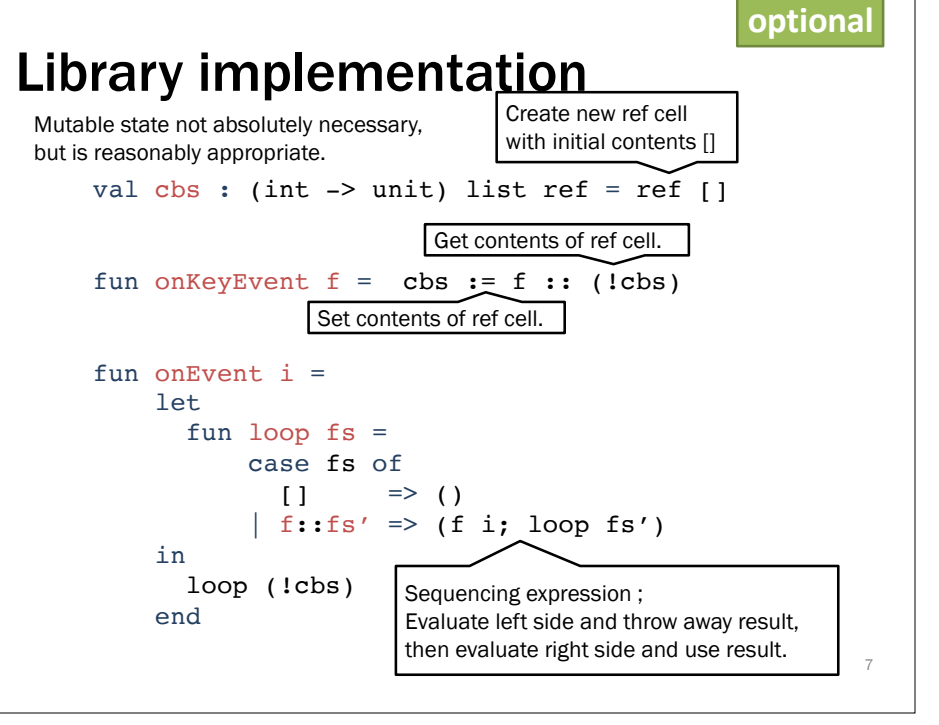

#### **optional**